## Can I Sync Google Chrome Bookmarks With Iphone >>>CLICK HERE<<<

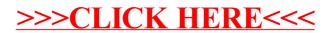